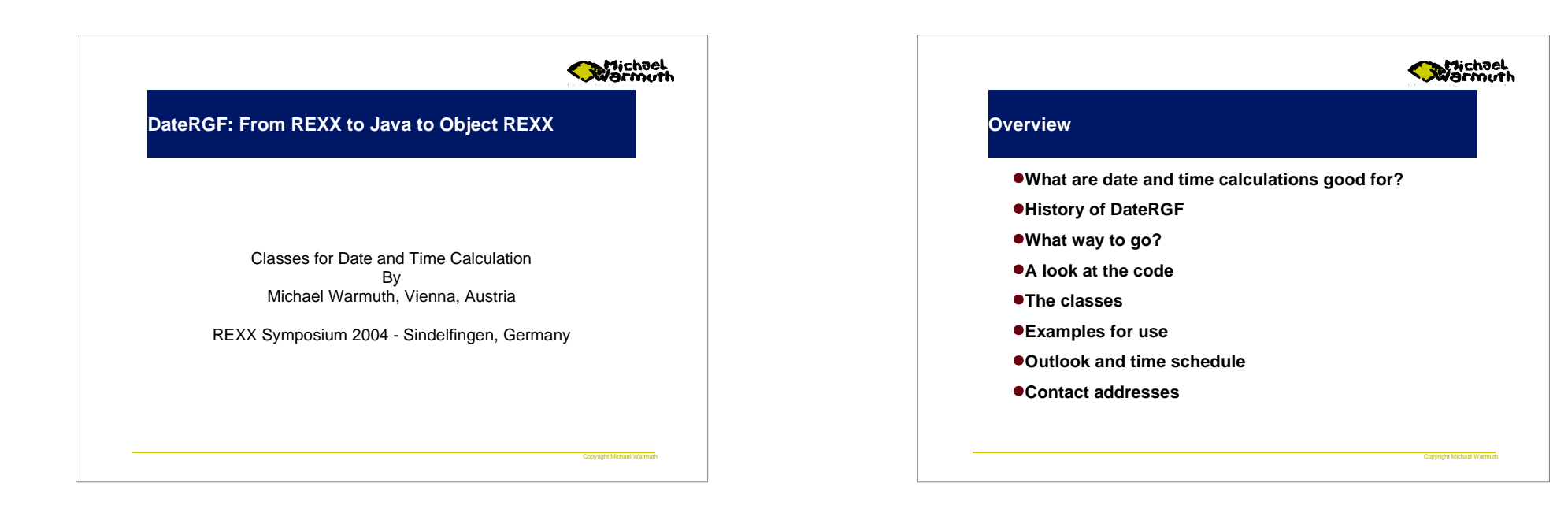

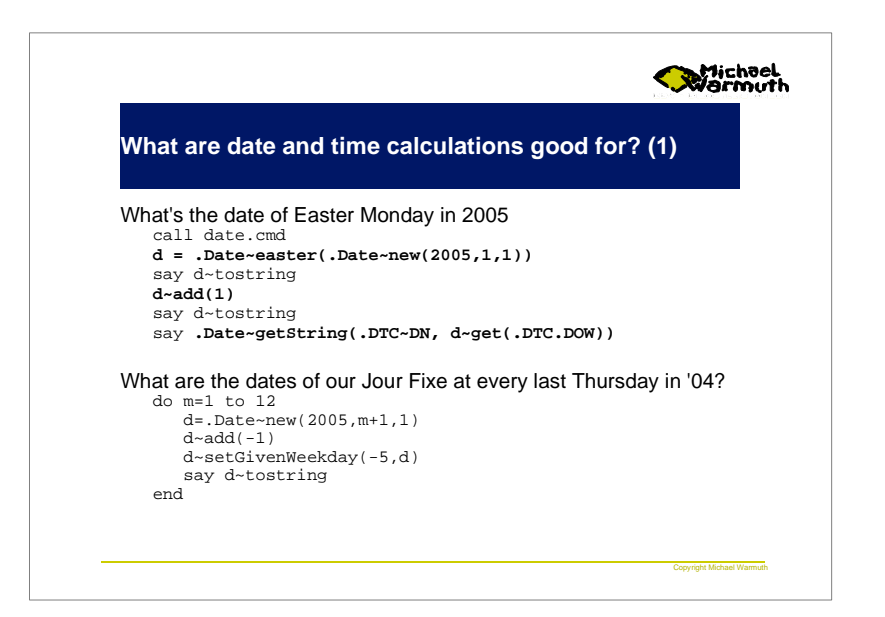

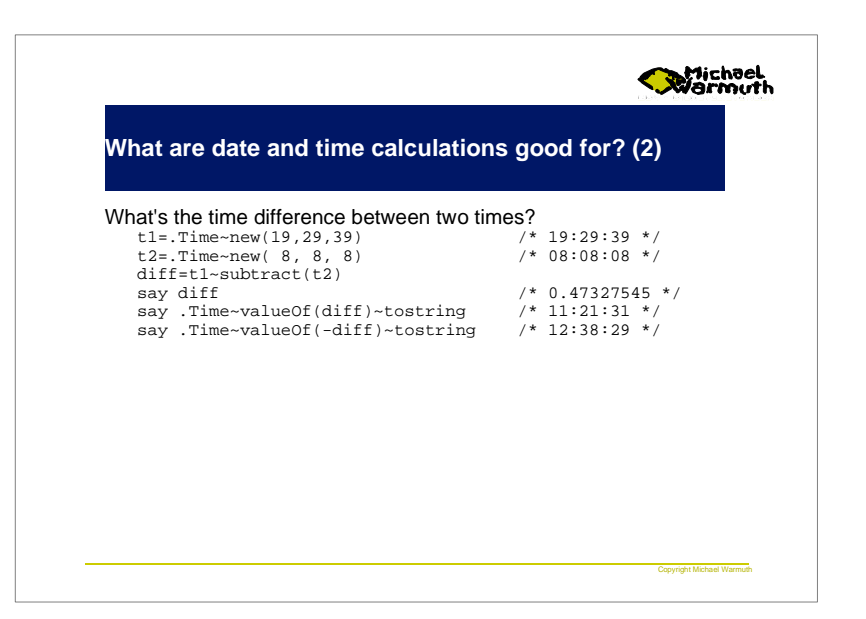

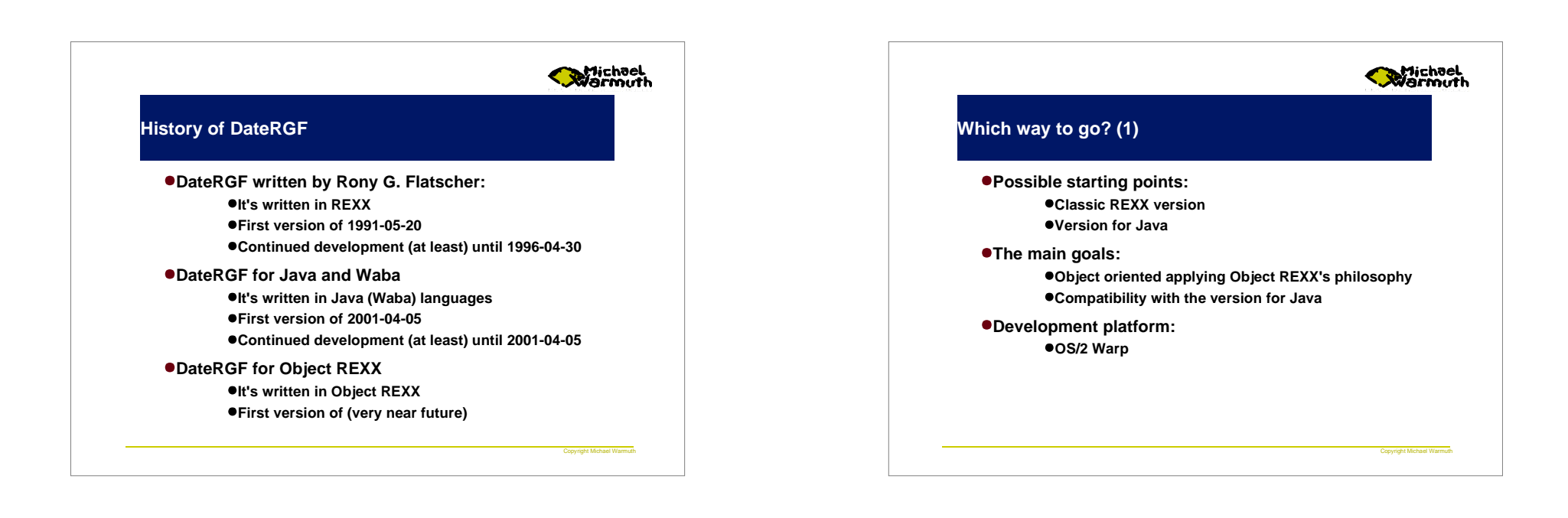

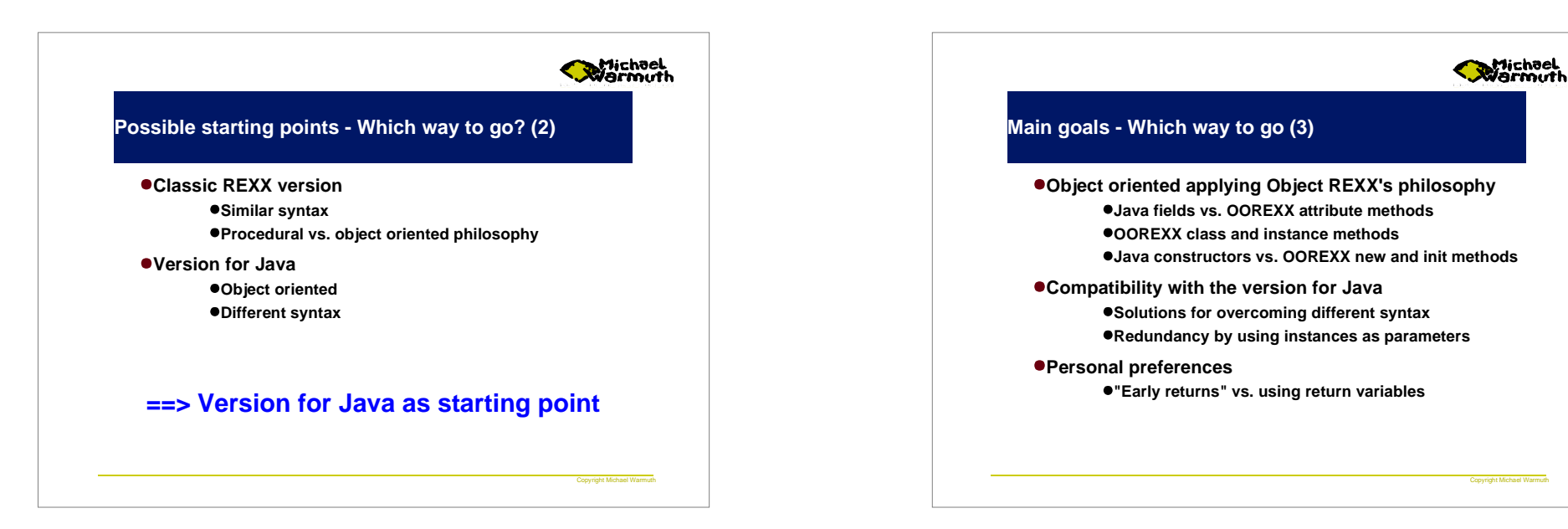

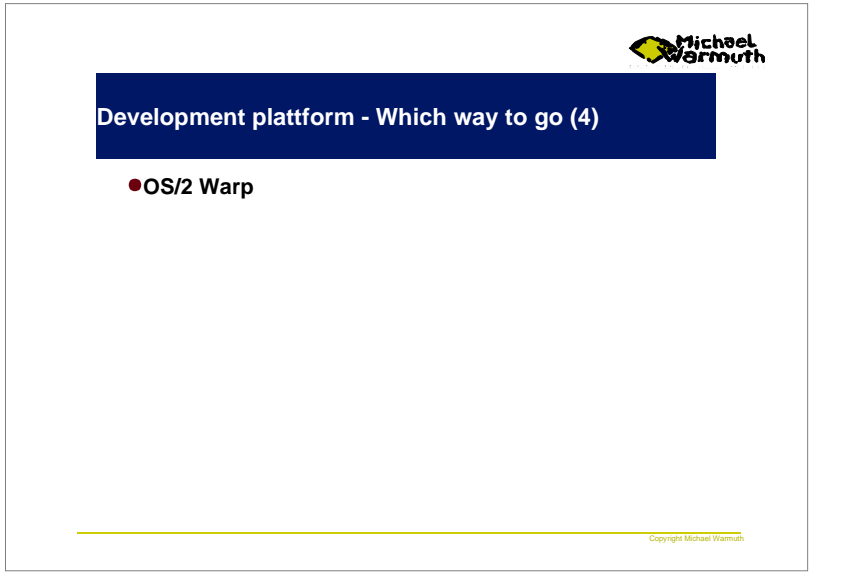

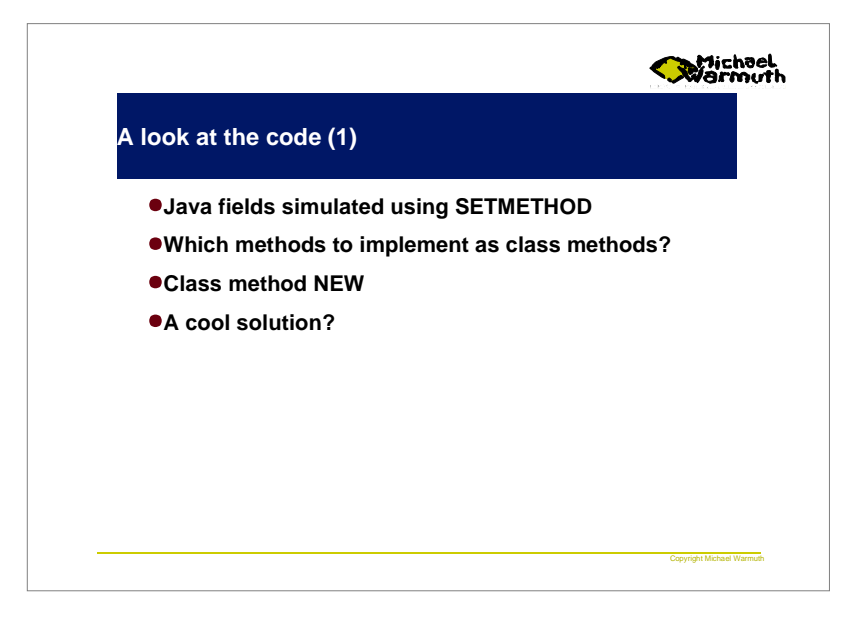

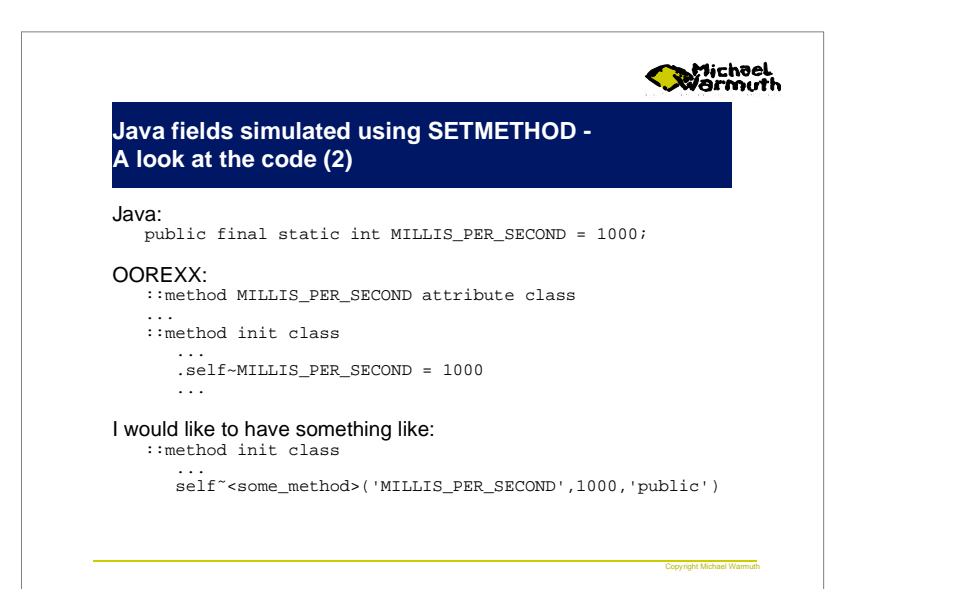

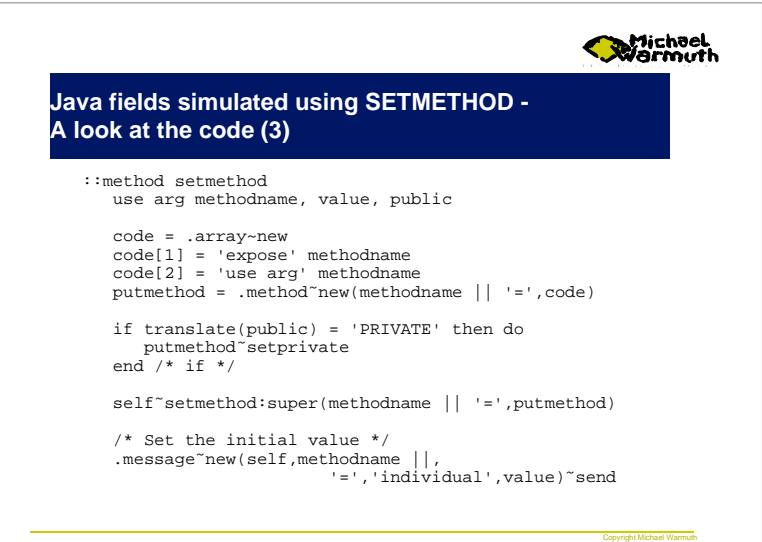

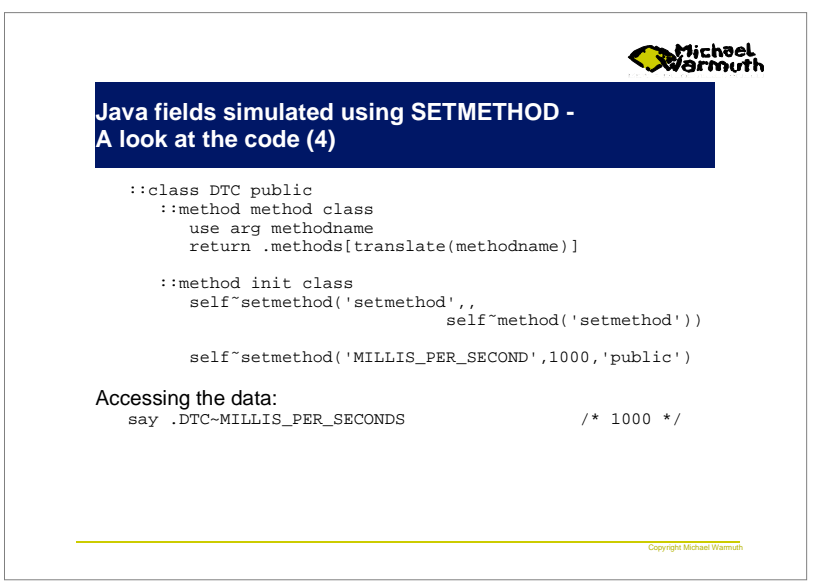

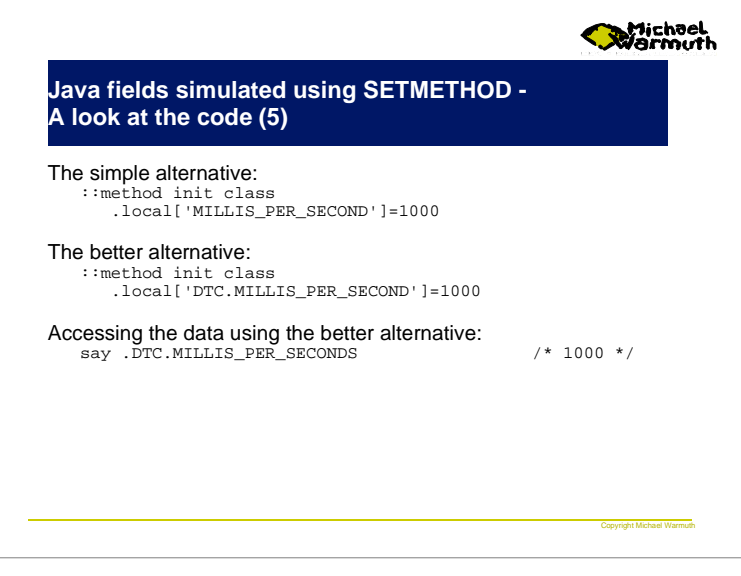

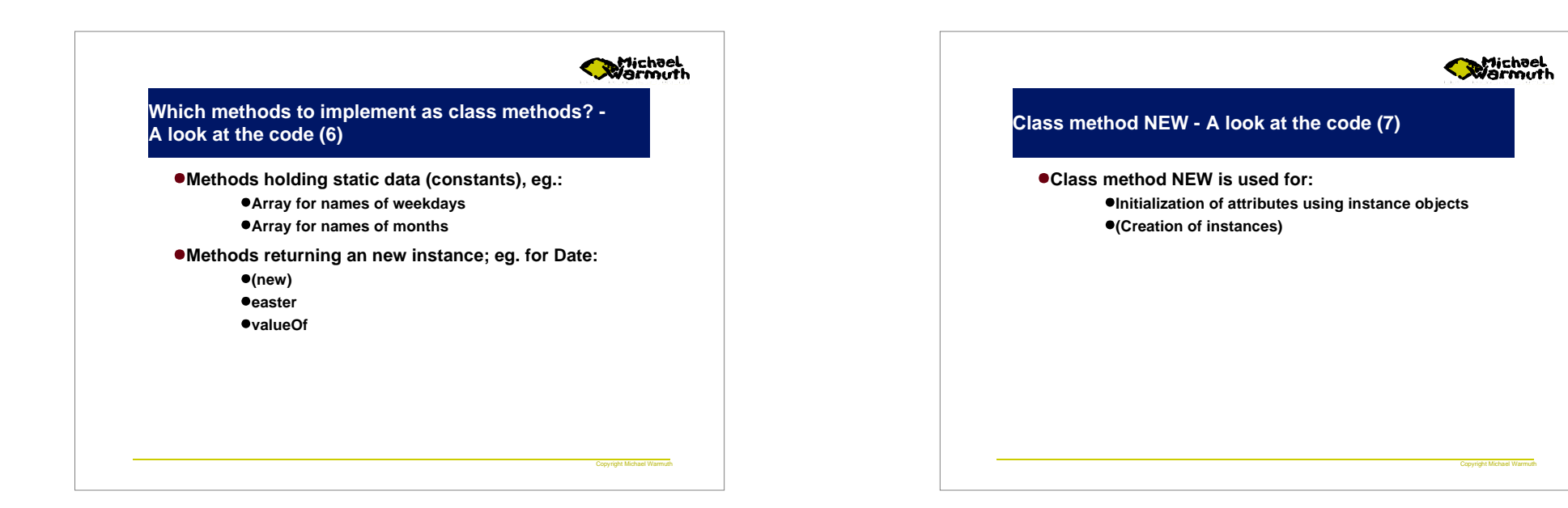

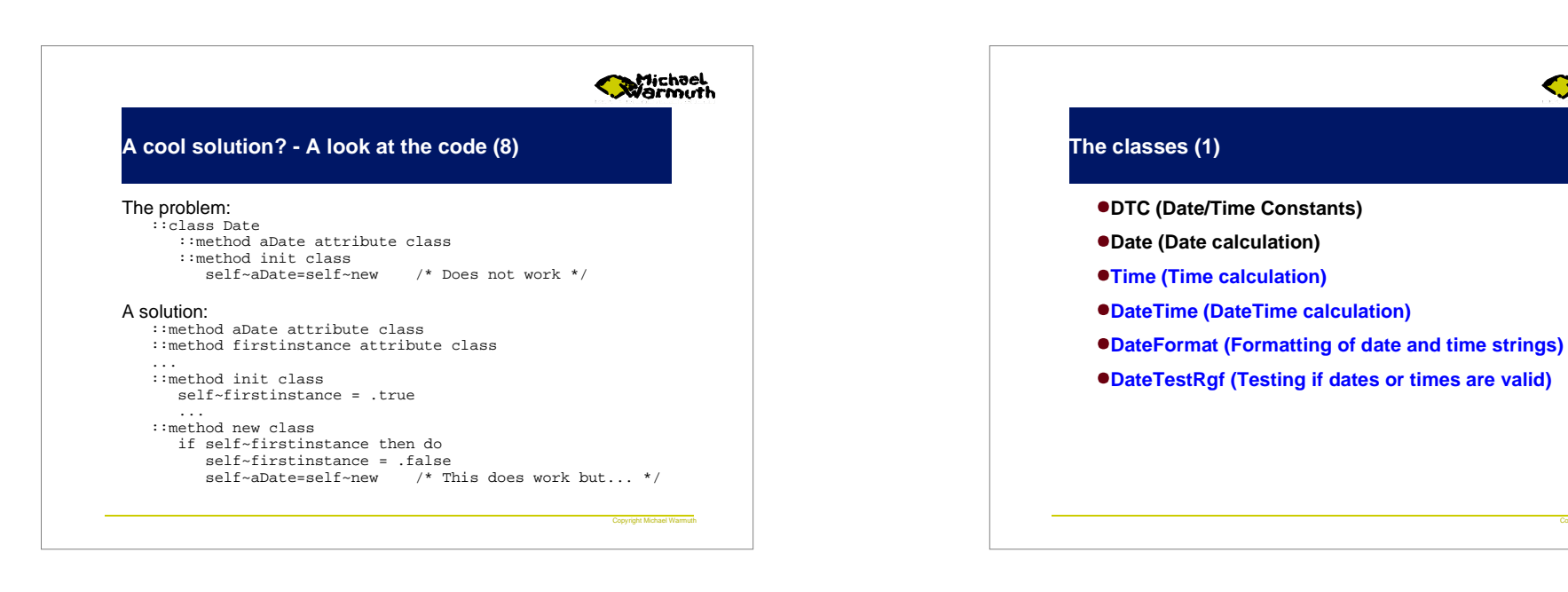

 **DTC - The classes (2)**

**Storage container for a lot of integer numbers**

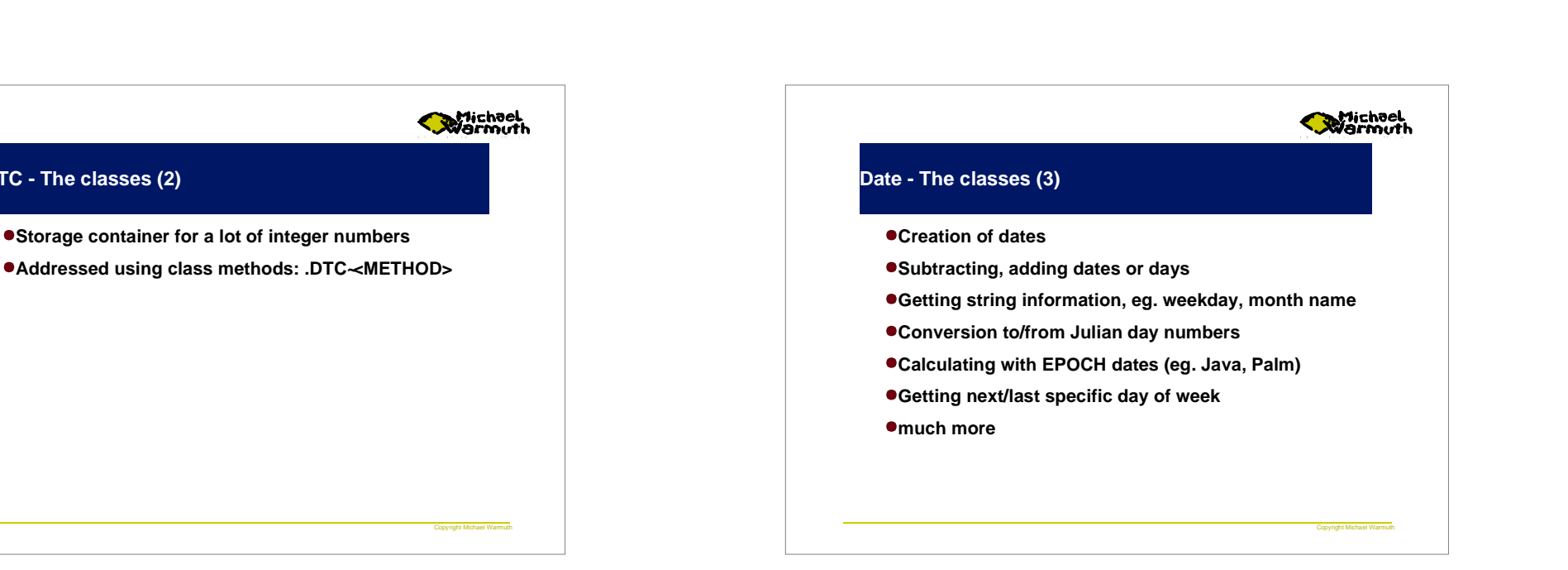

Copyright Michael Warmuth

**Striched** 

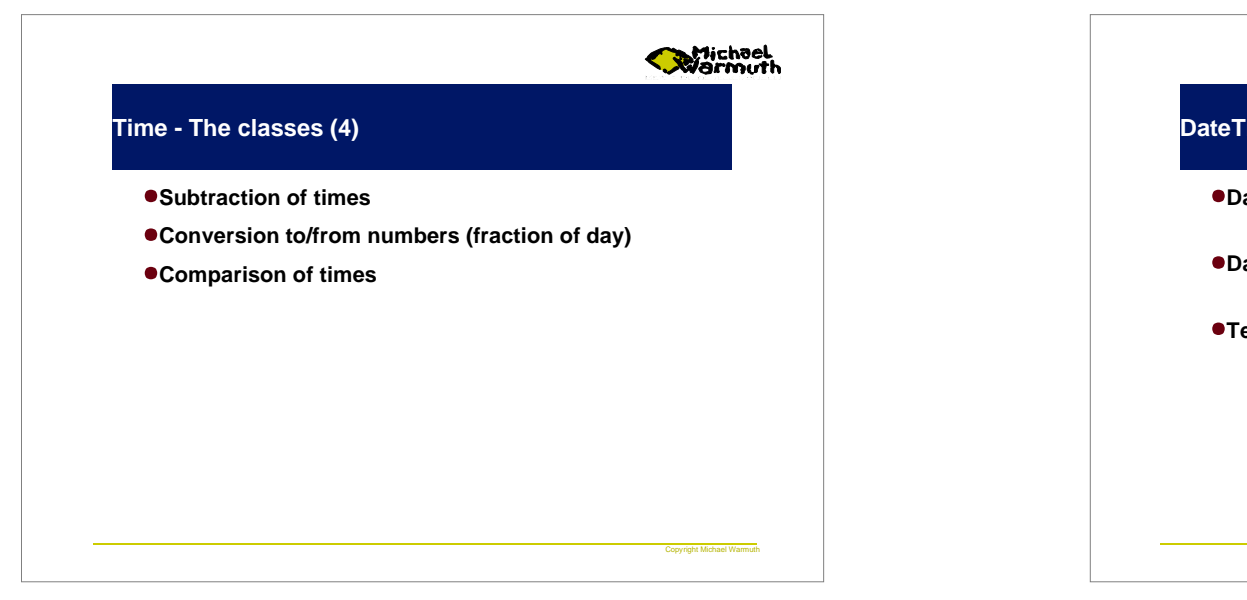

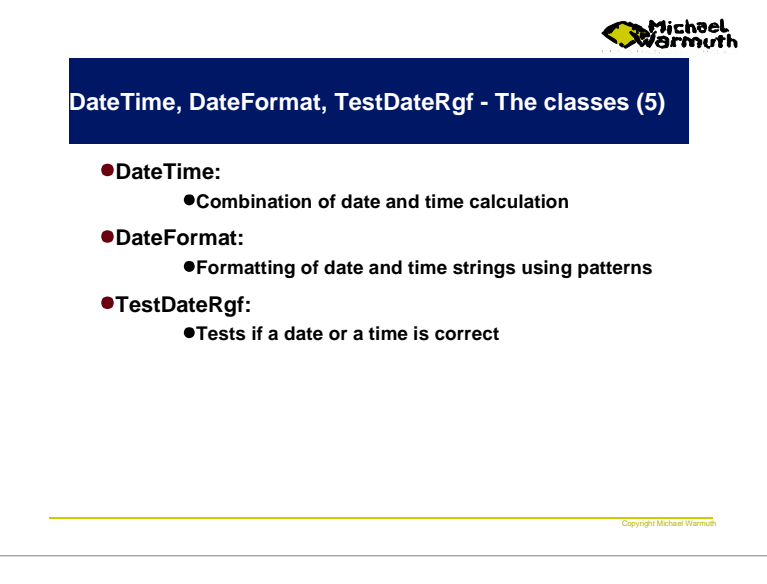

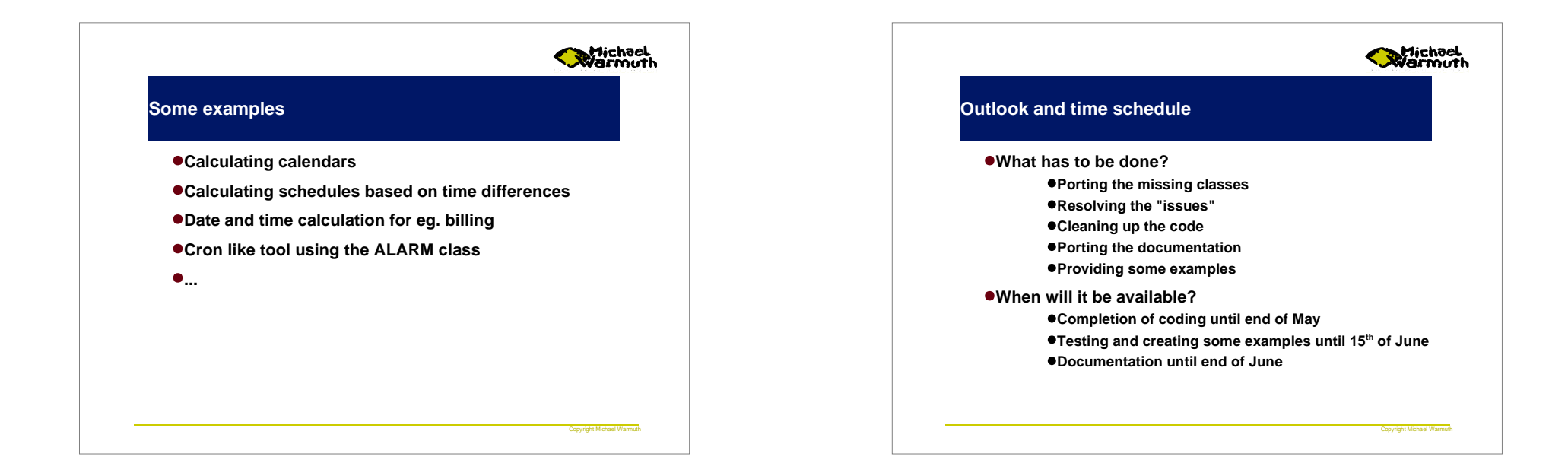

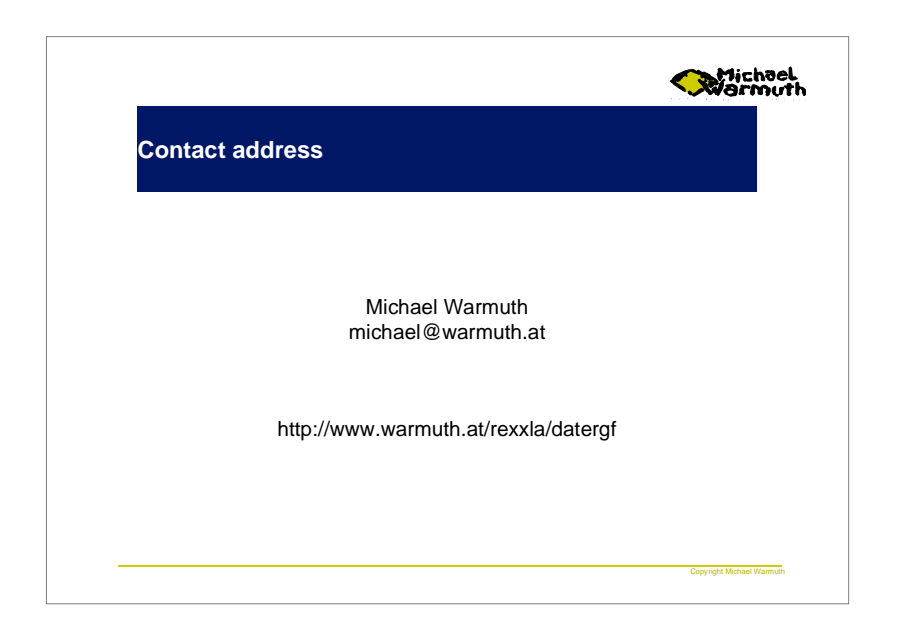